## **Synapse Matrix**

## **Instalación local con docker**

Para la primera vez configurarlo

```
sudo docker run -it --rm -v /tmp/synapse-data:/data -e
SYNAPSE SERVER NAME=my.matrix.host -e SYNAPSE REPORT STATS=yes
matrixdotorg/synapse:latest generate
```
Para ejecutarlo

sudo docker run -d --name synapse -v /tmp/synapse-data:/data -p 8008:8008 matrixdotorg/synapse:latest

## **Referencias**

- <https://youtu.be/ZiVQalt5xhk>
- <https://github.com/pablokbs/peladonerd/tree/master/v2m/20>

From: <http://intrusos.info/> - **LCWIKI**

Permanent link: **<http://intrusos.info/doku.php?id=aplicaciones:matrix&rev=1615986401>**

Last update: **2023/01/18 13:50**

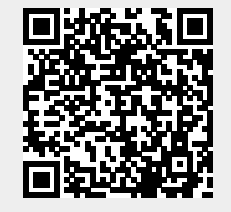